Updated as at August 2020

# Parents Gateway

A quickstart guide for Parents (Meetings feature on Parents Gateway)

APP Store

Repo

Gammo Gentle

o

Parants Gateway

Turas Store

### Meetings feature on Parents Gateway App (Booking open)

### Meetings feature on PG App (Booking Open)

Please ensure that you have downloaded and installed the latest version of the Parents Gateway App.

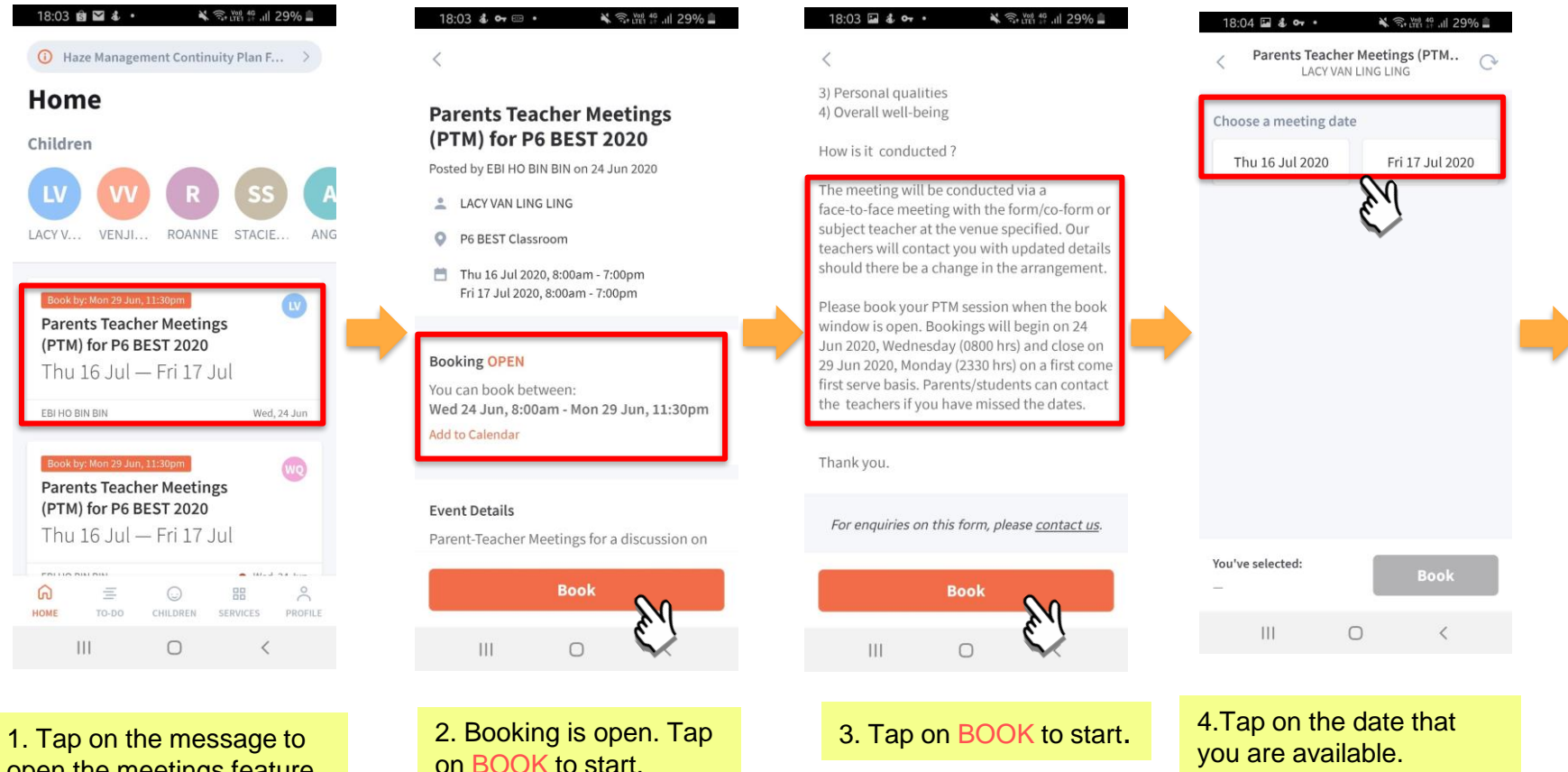

open the meetings feature.

### Meetings feature on PG App (Booking Open)

Please ensure that you have downloaded and installed the latest version of the Parents Gateway App.

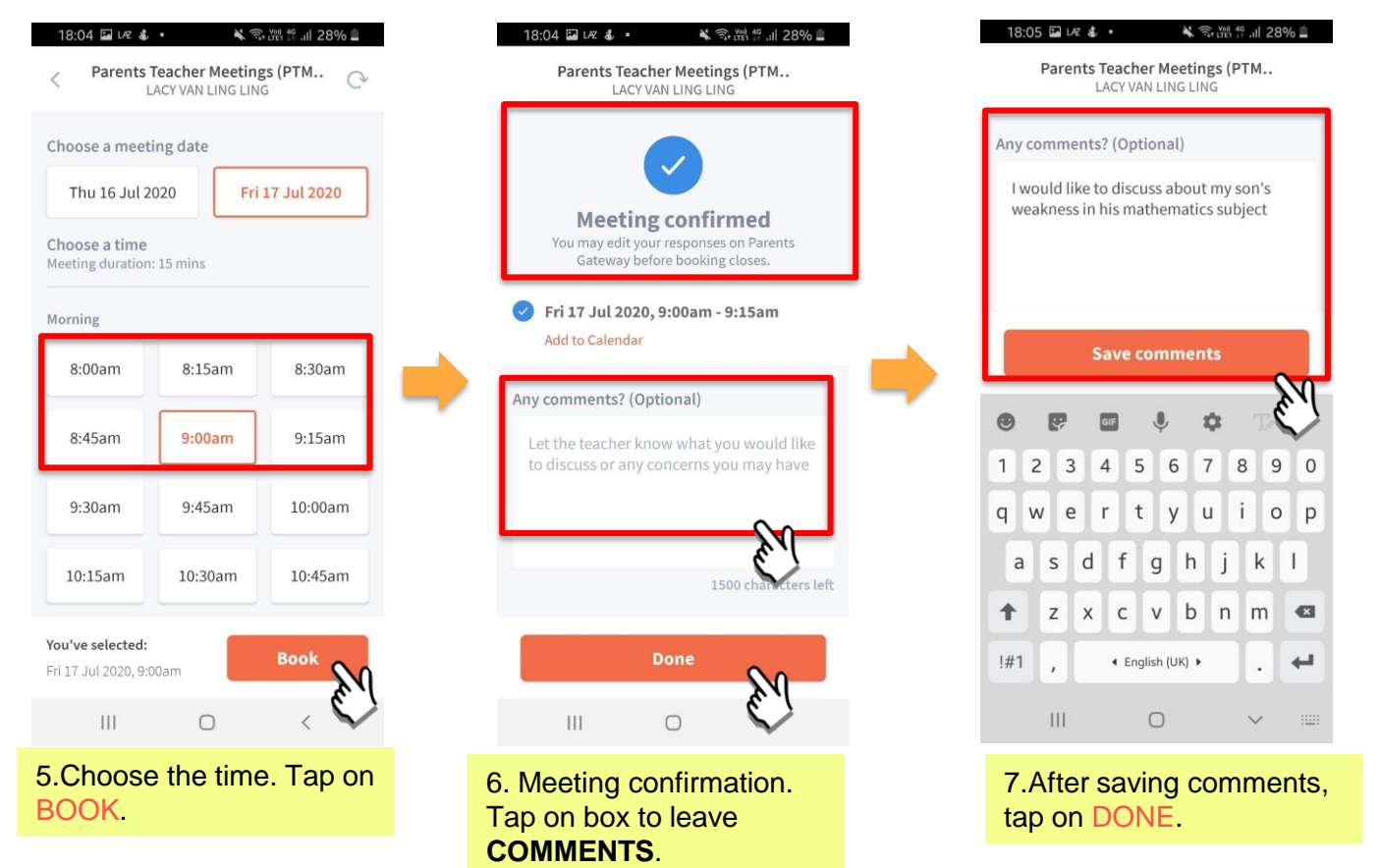

### Meetings feature on Parents Gateway App (Add to Calendar)

#### Meetings feature on PG App (Add to Calendar)

Please ensure that you have downloaded and installed the latest version of the Parents Gateway App.

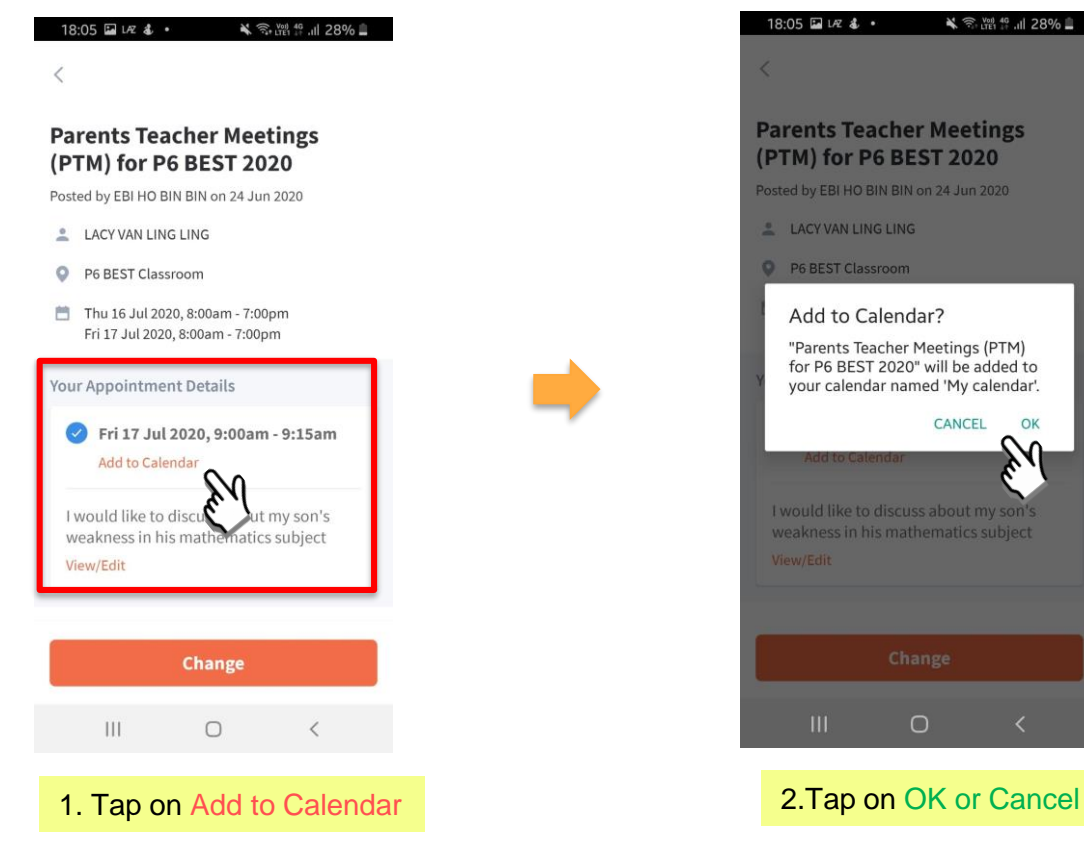

**pg** 

### Meetings feature on Parents Gateway App (Change Booking)

### Meetings feature on PG App (Change Booking)

Please ensure that you have downloaded and installed the latest version of the Parents Gateway App.

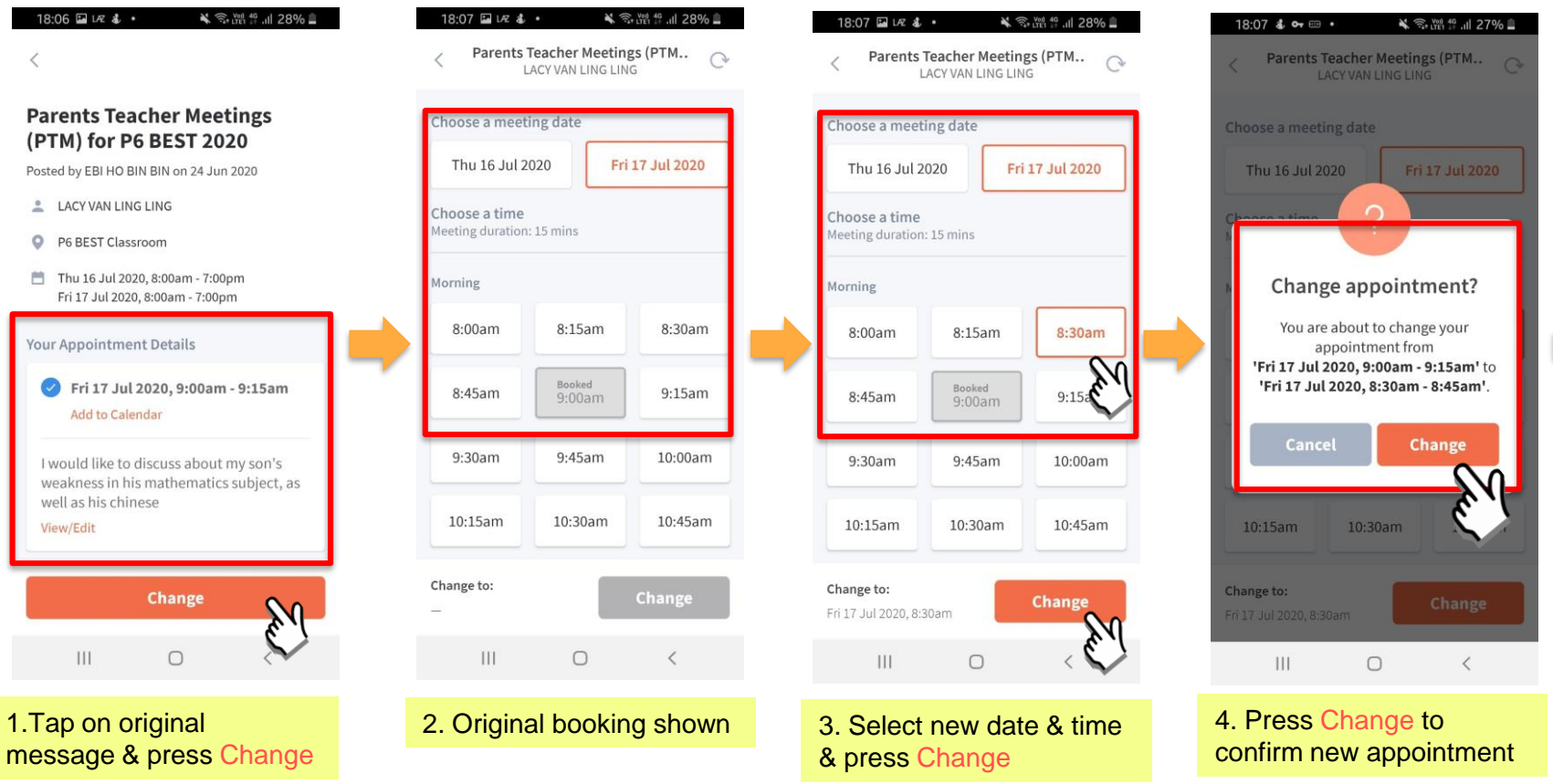

#### Meetings feature on PG App (Change Booking)

Please ensure that you have downloaded and installed the latest version of the Parents Gateway App.

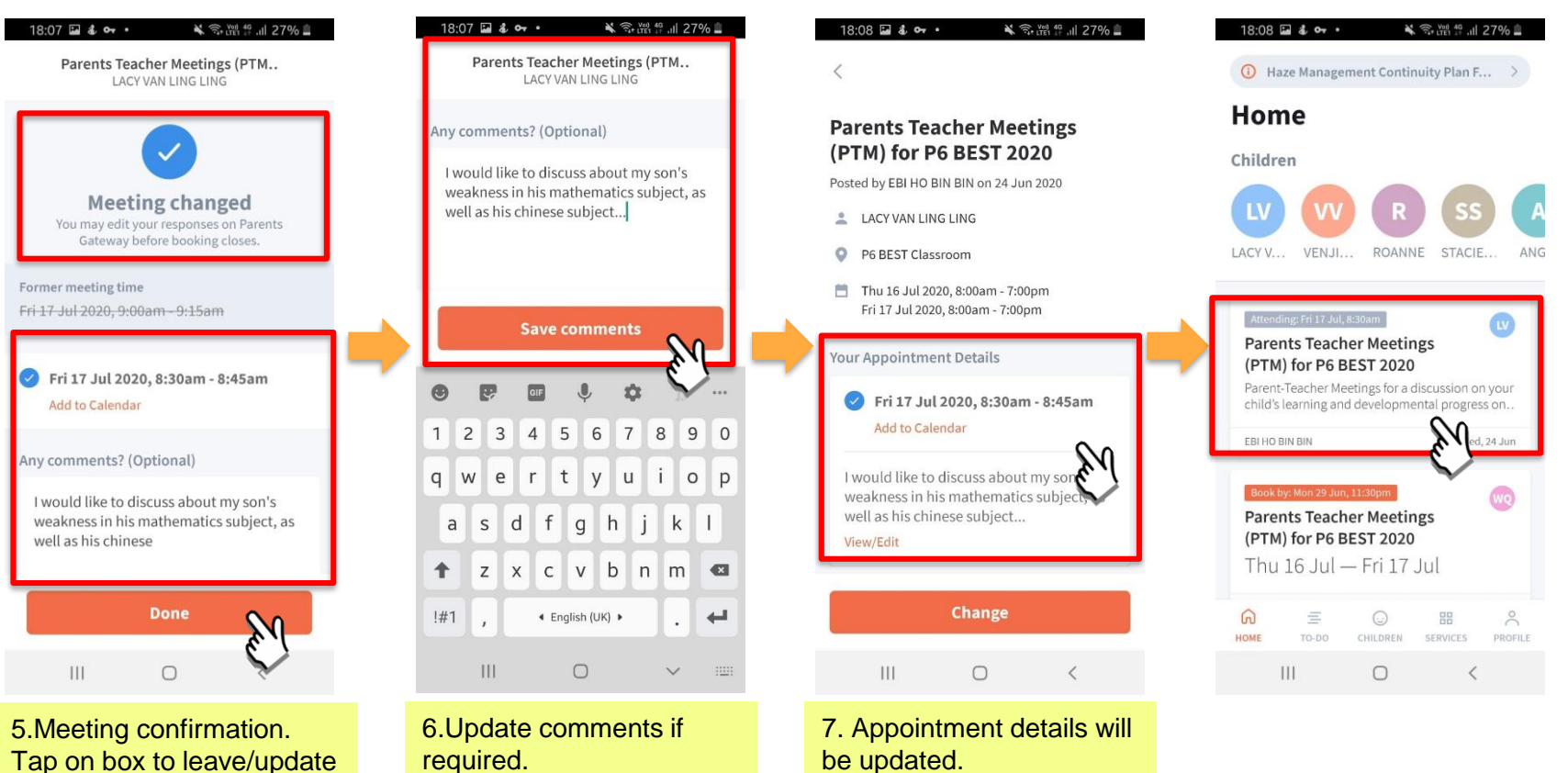

Copyright © Ministry of Education, Singapore.

**COMMENTS**.

### Meetings feature on Parents Gateway App (Edit Comments)

### Meetings feature on PG App (Editing Comments)

Please ensure that you have downloaded and installed the latest version of the Parents Gateway App.

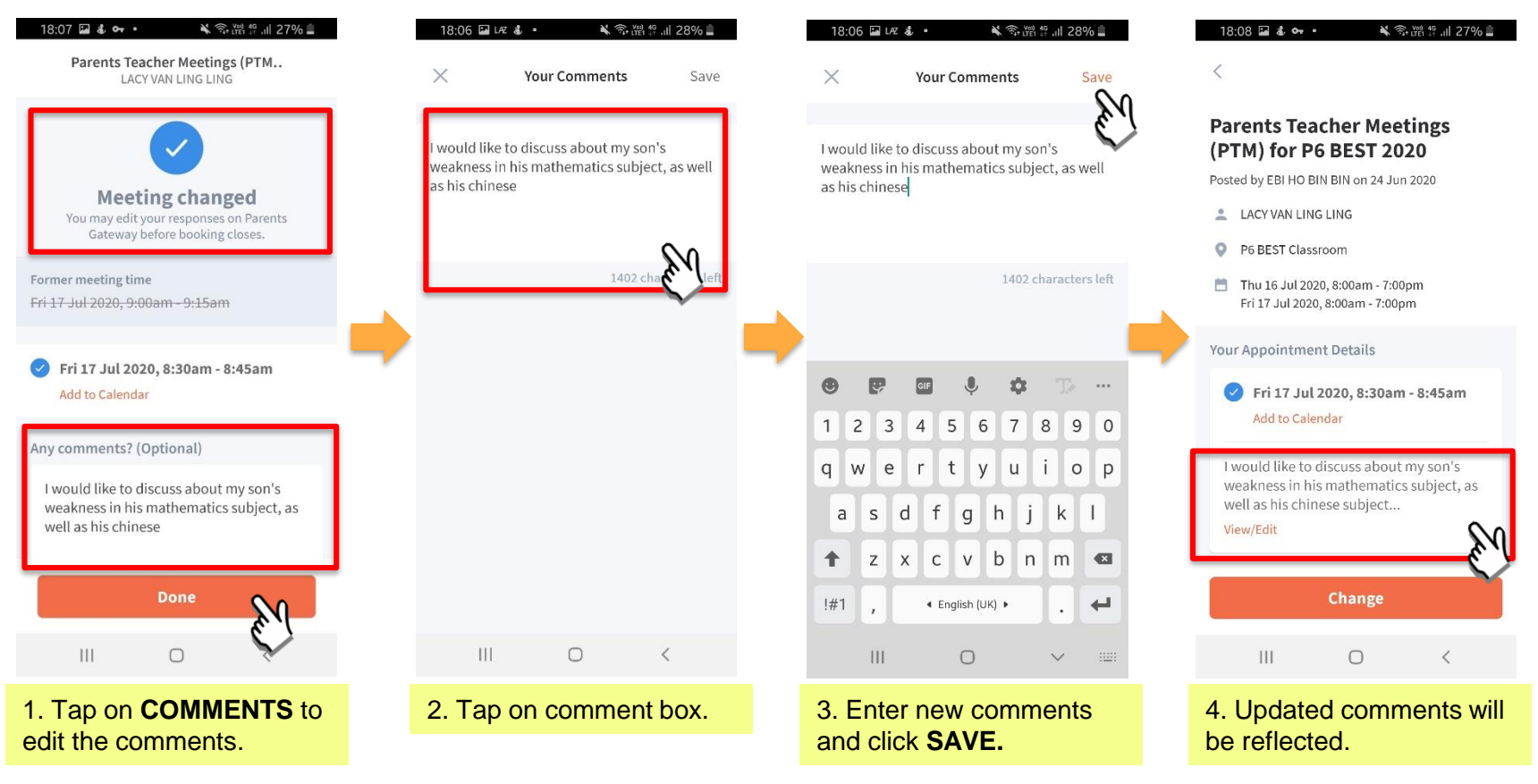

## Thank You